# GOOGLE EARTH, LOGICIEL DE VISUALISATION DE DONNÉES GÉOSCIENTIFIQUES NIVEAU 1 : Télécharger, découvrir, utiliser Google Earth

## **Formation à distance de janvier à juin 2010 INRP, équipe ACCES**

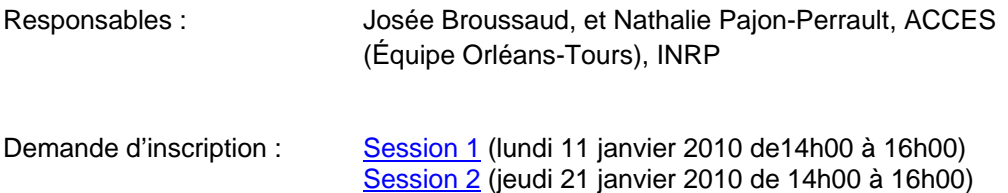

### **Public visé**

Professeur de SVT ou d'histoire-géographie ayant une mission TICE et une action en formation continue, corps d'inspection, conseiller pédagogique dans l'enseignement secondaire du réseau de l'AEFE.

#### **Contexte**

Google Earth est un fantastique outil permettant à chacun d'entre nous de visualiser la surface de notre planète. Il permet d'accéder à un lieu précis du globe, d'observer le relief ou d'effectuer des mesures. C'est donc un outil pédagogique innovant qui peut accroître la motivation des élèves durant toute leur scolarité dans l'enseignement secondaire.

#### **Objectifs**

La formation aura pour objectif de découvrir le logiciel Google Earth et ses principales fonctionnalités : se déplacer, observer le relief, effectuer des mesures, dessiner un polygone. On verra également comment ouvrir un fichier kmz en vue d'une utilisation pédagogique.

#### **Organisation de la formation**

La formation à distance se déroulera sur deux heures environ suivant le niveau d'implication des participants. Elle débutera par un travail préparatoire en autonomie d'installation du logiciel Google Earth et du téléchargement d'un [fichier kmz.](http://acces.inrp.fr/eduterre-usages/ressources_gge/hawaii/hawai-1ere.kmz) Il s'ensuivra un travail en ligne le jour de la formation.

#### **Intégration dans les programmes**

L'activité réalisée au cours de cette séance peut être utilisée au collège et en lycée pour des applications pédagogiques dans le cadre des programmes de géologie et de géographie. Elle peut être adaptée par les enseignants pour des applications en sciences de l'environnement ou en biologie.

#### **Contraintes techniques**

La formation utilise le logiciel de visioconférence Centra ([en savoir plus](http://acces.inrp.fr/acces/formation/formations/formateurs/formations-en-ligne/utilisation-de-centra)) qui nécessite de préférence deux PC, l'un étant relié à Centra, l'autre avec Google Earth, de façon à suivre les informations données par le formateur sur un poste tout en travaillant sur l'autre, un casque (micro, écouteurs ) et une connexion internet de qualité convenable.

#### **Mots clés**

Données géoréférencées - fichier kmz - géolocalisation - globes virtuels